# LA PROGRAMMATION LINEAIRE : RESOLUTION ANALYTIQUE

Dans cette leçon, nous abordons un algorithme de résolution d'un problème de programmation linéaire : l'algorithme du simplexe.

Nous le présentons d'abord sur un exemple avant d'en donner le principe général. Nous verrons ensuite comment un outil comme Excel permet de résoudre un problème de programmation linéaire.

# **I Exemple**

Reprenons le problème présenté dans la leçon d'introduction à la programmation linéaire.

 $Max (400x<sub>1</sub> + 800x<sub>2</sub>)$ sous les contraintes  $x_1 + x_2 \le 10\,000$  (1)  $2x_1 + 6x_2 \le 48\,000$  (2)  $3x_1 + x_2 \le 24000$  (3) x1 ≥ 0 x2 ≥ 0

Ce problème modélise la détermination d'un plan de fabrication de deux types d'ordinateurs sous une contrainte de disponibilités de ressources : la contrainte (1) correspond à la limitation du nombre de processeurs disponibles, la contrainte (2) celle des barrettes mémoire et la contrainte (3) porte sur un temps limité pour l'assemblage.

Pour simplifier l'écriture, on change les unités :

```
Max (4x_1 + 8x_2)sous les contraintes
x_1 + x_2 \le 10 (1)
2x<sub>1</sub> + 6x<sub>2</sub> ≤ 48 (2)
3x_1 + x_2 \le 24 (3)
x1 ≥ 0 x2 ≥ 0
```
La variable x<sub>1</sub> représente maintenant le nombre d'ordinateurs en milliers. Il en est de même pour x<sub>2</sub>. Les seconds membres des contraintes sont alors divisés par 1000 et représentent maintenant respectivement le nombre de processeurs disponibles (1), de barrettes (2) et de minutes d'assemblage (3) exprimés en milliers.

Les coefficients de la fonction objectif ont été divisés par 100 ; en conséquence, l'objectif est divisé par 100\*1000. Il est donc maintenant exprimé en centaine de milliers d'euros : le coefficient de x1 dans la fonction objectif, qui vaut maintenant 4, est le profit retiré de la vente de 1000 ordinateurs de type IM4 en centaine de milliers d'euros. Il en est de même pour le coefficient 8 de x<sub>2</sub> pour l'IM5.

La résolution graphique a conduit à la solution 3 milliers d'ordinateurs IM4 et 7 milliers d'ordinateurs IM5 :  $x_1 = 3$   $x_2 = 7$  avec un profit maximal de 68 (en centaine de milliers d'euros). Il s'agit maintenant de retrouver ce résultat par le calcul.

# **II Résolution analytique : exemple de mise en oeuvre de l'algorithme du simplexe**

La résolution graphique ne concerne que des problèmes avec 2 variables alors que les problèmes réels peuvent en avoir plusieurs milliers, voire centaine de milliers.

Nous allons sur cet exemple illustrer le principe d'un algorithme de résolution : **l'algorithme du simplexe.**

Cet algorithme est du à Dantzig - 1947.

#### **Mise du problème sous forme standard**

Dans un premier temps, on transforme le problème pour qu'il n'y ait que des contraintes d'égalité afin de manipuler des systèmes d'équations et non d'inéquations.

Un problème de programmation linéaire est dit sous **forme standard** si toutes les contraintes sont des contraintes d'égalité et toutes les variables sont positives.

Considérons la première contrainte :

 $x_1 + x_2 \le 10$ On introduit une variable positive appelée **"variable d'écart"** qui mesure l'écart entre le deuxième et le premier membre de l'inégalité.

 $x_1 + x_2 + e_1 = 10$  avec  $e_1 \ge 0$ 

On fait de même dans les 2 autres contraintes :  $2x_1 + 6x_2 \le 48$  devient  $2x_1 + 6x_2 + 6x_2 = 48$  avec  $e_2 \ge 0$  $3x_1 + x_2 \le 24$  devient  $3x_1 + x_2 + e_3 = 24$  avec  $e_3 \ge 0$ 

Le problème initial est maintenant sous forme standard :

 $Max (4x1 + 8x2)$ sous les contraintes  $x_1 + x_2 + e_1 = 10$  (1)  $2x_1 + 6x_2 + e_2 = 48$  (2)  $3x_1 + x_2 + e_3 = 24$  (3)  $x_1 \ge 0$   $x_2 \ge 0$  e<sub>1</sub>  $\ge 0$  e<sub>2</sub>  $\ge 0$  e<sub>3</sub>  $\ge 0$ 

Les coefficients des variables d'écart dans la fonction objectif sont nuls.

## **Etude de solutions particulières**

Considérons le système d'équations :

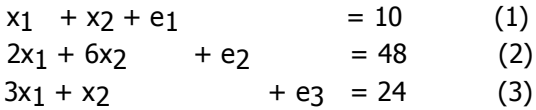

Ce système possède une infinité de solutions. Les solutions réalisables du problème sont les solutions positives de ce système d'équations.

Pour obtenir une solution particulière, il suffit de donner à  $x_1$  et à  $x_2$  une valeur particulière.

Par exemple, si  $x_1 = 2$  et  $x_2 = 6$ , on a  $e_1 = 2$ ,  $e_2 = 8$  et  $e_3 = 12$ .

Toutes ces valeurs sont positives, donc **cette solution est réalisable.**

Si  $x_1 = 2$  et  $x_2 = 8$ , on a e<sub>1</sub> = 0, e<sub>2</sub> =  $\cdot$  4 et e<sub>3</sub> = 10.

La variable d'écart e2 est négative, la deuxième contrainte du problème initial n'est donc pas vérifiée. **Cette solution n'est pas réalisable.**

Considérons une première solution réalisable, celle obtenue en donnant à x<sub>1</sub> et à x<sub>2</sub> la valeur 0.

## **Solution 1**  $x_1 = 0$   $x_2 = 0$   $e_1 = 10$   $e_2 = 48$   $e_3 = 24$   $z = 0$

## **Test d'optimalité pour la solution 1**

En examinant la fonction objectif ( $z = 4x_1 + 8x_2$ ), on constate que si on augmente la valeur de x<sub>1</sub> ou celle de x2, la valeur de la fonction augmentera : **la solution 1 n'est pas optimale.**

## **Construction de la solution 2**

On construit une nouvelle solution en augmentant une seule des deux variables x<sub>1</sub> ou x<sub>2</sub> laissant l'autre nulle.

Le choix entre  $x_1$  et  $x_2$  peut être fait en considérant leur coefficient dans la fonction objectif. Le coefficient de x<sub>2</sub> est de 8 alors que celui de x<sub>1</sub> n'est que de 4 : en application du "premier critère de Dantzig", on choisit d'augmenter x2 tout en laissant x1 nulle.

#### **Etude des conséquences de l'augmentation de x2**

Les variables étant liées entre elles par des égalités, lorsque x<sub>2</sub> augmente, x<sub>1</sub> restant nulle, la valeur des autres variables est modifiée. Il faut faire en sorte de rester dans le domaine des solutions réalisables. Toutes les variables doivent rester positives.

Posons  $x_1 = 0$ , le système des contraintes devient :

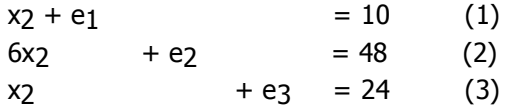

On constate que lorsque x2 augmente, les 3 variables d'écart diminuent.

Limitation de la valeur que l'on peut donner à x<sub>2</sub> : Contrainte (1)  $x_2 = 10$   $\Rightarrow e_1 = 0$ 

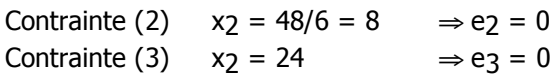

On ne peut faire augmenter x<sub>2</sub> au-delà de 8. Pour x<sub>2</sub> égal à 8, la variable d'écart e<sub>2</sub> dans la deuxième contrainte devient nulle.

**A partir de la première solution obtenue en donnant à x1 et à x2 la valeur 0, on a construit une deuxième solution meilleure puisque la fonction objectif vaut maintenant 64.**

## **Solution 1**

 $x_1 = 0$   $x_2 = 0$   $e_1 = 10$   $e_2 = 48$   $e_3 = 24$   $z = 0$ **Solution 2**  $x_1 = 0$   $x_2 = 8$   $e_1 = 2$   $e_2 = 0$   $e_3 = 16$   $z = 64$ 

Il faut maintenant tester si la solution 2 est optimale.

## **Test d'optimalité pour la solution 2**

Pour déterminer si la solution 2 est optimale, on modifie l'écriture du problème. Dans le système actuel, les variables e1, e2 et e3 sont exprimées en fonction de  $x_1$  et  $x_2$ .

 $x_1 + x_2 + e_1$  = 10 (1)<br>  $2x_1 + 6x_2 + e_2$  = 48 (2)  $2x_1 + 6x_2 + e_2 = 48$  (2)  $3x_1 + x_2 + e_3 = 24$  (3) On réécrit le système de telle manière que les 3 variables e1, x2 et e3, qui sont non nulles dans la solution 2, soient exprimées en fonction de  $x_1$  et e $y$  les 2 variables nulles.

Il faut que la variable x<sub>2</sub> n'apparaisse plus que dans la contrainte (2), tout en conservant e<sub>1</sub> dans la première contrainte et e3 dans la troisième.

On divise l'équation (2) par 6, coefficient de x<sub>2</sub>, de manière à ce que ce coefficient passe à 1 :  $2x_1 + 6x_2 + e_2 = 48$  (2)  $\Rightarrow$   $x_1/3 + x_2 + e_2/6 = 8$  (2')

On élimine x2 de l'équation numéro (1) sans faire apparaître e3 en retranchant à la contrainte (1) la nouvelle contrainte (2') :

 $(1) - (2') \Rightarrow 2x_1/3 + e_1 - e_2 / 6 = 2 (1')$ 

Pour éliminer x<sub>2</sub> de la troisième équation sans faire apparaître e<sub>1</sub> on retranche à la contrainte (3) la contrainte (2').

$$
(3) - (2') \Rightarrow 8x_1/3 - e_2 / 6 + e_3 = 16
$$

En résumé, on obtient le système :

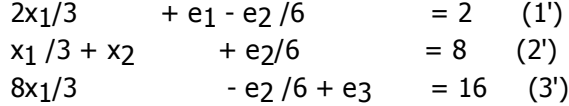

Lorsque dans ce nouveau système, qui est équivalent au premier, on donne à  $x_1$  et à e $y_1$  la valeur 0, on retrouve la solution 2.

On peut maintenant tester son optimalité, en écrivant la fonction objectif en fonction  $x_1$  et e $y$ , ce qui est possible puisque toutes les variables peuvent s'exprimer en fonction de x<sub>1</sub> et e<sub>2</sub>.

On a  $z = 4x_1 + 8x_2$ De l'équation (2)' on tire  $x_2 = 8 - x_1/3 - e_2/6$ d'où :  $z = 4x_1 + 8(8 - x_1/3 - e_2/6)$  $= 64 + 4x<sub>1</sub>/3 - 4e<sub>2</sub>/3$ 

Le coefficient de  $x_1$  est positif donc si  $x_1$  augmente, z va augmenter. **La solution 2 n'est pas optimale.**

## **Construction de la solution 3**

On cherche une meilleure solution en augmentant  $x_1$  tout en laissant e<sub>2</sub> nulle.

Le système des contraintes est actuellement écrit sous la forme :

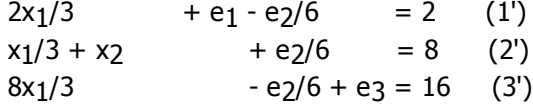

Si  $e_2 = 0$ , le système devient :

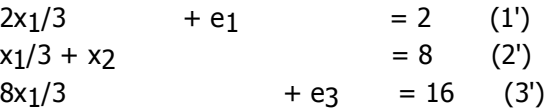

Comme précédemment, on constate que si  $x_1$  augmente, les 3 variables e<sub>1</sub>,  $x_2$ , e<sub>3</sub> diminuent.

Contrainte (1')  $x_1 = 3$   $\Rightarrow e_1 = 0$ Contrainte (2')  $x_1 = 24$   $\Rightarrow x_2 = 0$ Contrainte (3')  $x_1 = 6$   $\Rightarrow e_3 = 0$ 

On ne peut faire augmenter  $x_1$  au-delà de 3. Pour  $x_1$  égal à 3, la variable d'écart e<sub>1</sub> dans la première contrainte devient nulle.

On a ainsi une troisième solution réalisable obtenue avec  $e_2 = 0$  et  $x_1 = 3$ 

#### **Solution 3**

 $x_1 = 3$   $x_2 = 7$   $e_1 = 0$   $e_2 = 0$   $e_3 = 8$   $z = 68$ 

La fonction objectif vaut maintenant 68, cette solution est meilleure que la solution 2.

Il reste à tester son optimalité.

#### **Test d'optimalité pour la solution 3**

On modifie à nouveau l'écriture du problème.

Actuellement, dans le système de contraintes e<sub>1</sub>, x<sub>2</sub> et e<sub>3</sub> sont exprimées en fonction de x<sub>1</sub> et e<sub>2</sub>. Il en est de même pour la fonction objectif.

Max ( $z = 64 + 4 x_1/3 - 4 e_2/3$ )  $2x_1/3$  + e<sub>1</sub> -e<sub>2</sub>/6 = 2 (1')  $6x_1/3 + x_2 + e_2/6 = 8$  (2')  $8x_1/3$  -e<sub>2</sub>/6 + e<sub>3</sub> = 16 (3<sup>'</sup>)  $x_1 \ge 0$   $x_2 \ge 0$   $e_1 \ge 0$   $e_2 \ge 0$   $e_3 \ge 0$ 

On a augmenté  $x_1$  jusqu'à ce que e $1$  s'annule.

On permute le rôle joué par ces deux variables en faisant en sorte que ce soit désormais x<sub>1</sub> qui figure dans la seule première équation.

On utilise le même type de méthode que précédemment.  $(1') * 3/2 \rightarrow x_1 + 3 e_1/2 - e_2/4 = 3 (1'')$  $(2') - (1') / 3 \Rightarrow x_2 - e_1 / 2 + e_2 = 7$  (2")  $(3') - (1') * 8/3 \Rightarrow -4e_1 + e_2/2 + e_3 = 8$  (3")

En posant  $e_1 = e_2 = 0$ , on trouve la solution 3. Pour tester si la solution 3 est optimale, on écrit la fonction objectif en fonction de e1 et e2 :  $z = 64 + 4 \times 1/3 - 4 \text{ e} \frac{2}{3}$  $x1 + 3 e1/2 - e2/4 = 3 \implies x_1 = 3 - 3 e1/2 + e2/4$ On remplace dans z et on obtient :  $z = 68 - 2e_1 - e_2$ 

Si on regarde la nouvelle écriture du problème,

Max ( $z = 68 - 2e_1 - e_2$ )  $x_1$  + 3 e<sub>1</sub>/ 2 - e<sub>2</sub>/4 = 3 (1")  $x_2$  - e<sub>1</sub>/2 + e<sub>2</sub> = 7 (2")  $-4 e_1 + e_2/2 + e_3 = 8 (3")$  $x_1 \ge 0$   $x_2 \ge 0$  e1  $\ge 0$  e2  $\ge 0$  e3  $\ge 0$ 

Les coefficients de e<sub>1</sub> et de e<sub>2</sub> dans la fonction objectif sont négatifs, le maximum de z est atteint avec  $e_1 = e_2 = 0$ 

# **La solution 3 est optimale.**

On retrouve bien sûr les résultats obtenus graphiquement (voir leçon La PL : un outil de modélisation).

La valeur maximale est égale à :  $z^* = 68$  pour  $x_1 = 3$   $x_2 = 7$ 

L'analyse des variables d'écart nous permet de savoir les contraintes qui sont, à l'optimum, vérifiées avec égalité. Ce sont celles pour lesquelles la variable d'écart est nulle.

e1 variable d'écart de la contrainte 1 nulle ⇒ contrainte (1) saturée (ou liée) e2 variable d'écart de la contrainte 2 nulle ⇒ contrainte (2) saturée e3 variable d'écart de la contrainte 3 non nulle ⇒ contrainte (3) non saturée

Les contraintes saturées sont intéressantes à mettre en évidence car ce sont elles qui limitent l'augmentation de la fonction objectif. Pour augmenter davantage la fonction objectif, il faudra "relâcher" ces contraintes.

# **III Résolution analytique : résumé et analyse graphique**

Pour arriver à la solution optimale par le calcul, nous n'avons en fait examiné que 3 solutions particulières.

## **Solution 1**

 $x_1 = 0$   $x_2 = 0$   $e_1 = 10$   $e_2 = 48$   $e_3 = 24$   $z = 0$ On augmente x<sub>2</sub> en laissant x<sub>1</sub> = 0 **Solution 2**  $x_1 = 0$   $x_2 = 8$   $e_1 = 2$   $e_2 = 0$   $e_3 = 16$   $z = 64$ On augmente  $x_1$  en laissant e $z = 0$ **Solution 3**  $x_1 = 3$   $x_2 = 7$   $e_1 = 0$   $e_2 = 0$   $e_3 = 8$   $z = 68$ 

## **Solution optimale**

Examinons graphiquement la démarche poursuivie.

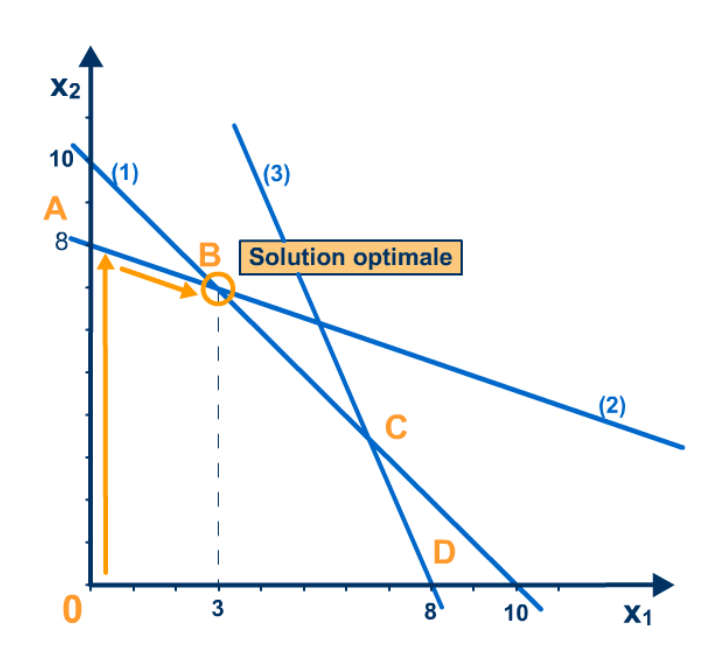

La solution 1 correspond au sommet 0. L'augmentation de x<sub>2</sub> en laissant x<sub>1</sub> nulle, revient à parcourir l'axe vertical.

Si x<sub>2</sub> devient plus grand que 8, on sort du domaine des solutions réalisables.

On s'arrête au sommet A qui correspond à la solution 2.

L'augmentation de x<sub>1</sub> en laissant e<sub>2</sub> nulle, revient à se déplacer le long de la droite associée à la deuxième contrainte. Si x<sub>1</sub> dépasse 3, on sort du domaine. On s'arrête en B qui correspond à la solution 3.

# **IV Principe de l'algorithme du simplexe**

La méthode que nous venons d'utiliser est l'algorithme du simplexe du à Dantzig (1947). Cet algorithme opère sur un problème mis sous forme standard : toutes les contraintes sont des contraintes d'égalité et toutes les variables sont positives.

On peut toujours ramener un problème de programmation linéaire quelconque à cette forme. Un problème de maximisation de n variables et p contraintes, sous forme standard, s'écrit :

```
Max(c_1x_1 + c_2x_2 + \ldots + c_ix_i + \ldots + c_nx_n)a_{11}x_1 + a_{12}x_2 + \dots + a_{1n}x_n = d_1……
a_{i1}x_{1} + a_{i2}x_{2} + \ldots + a_{in}x_{n} = d_{i}……
a_{p1}x_1 + a_{p2}x_2 + \dots + a_{pn}x_n = d_nx_1, x_2, \ldots, x_n \geq 0
```
L'ensemble des solutions réalisables pour un problème à 2 variables est représenté graphiquement par un polyèdre dans le plan (cf graphique ci-dessus).

Pour un problème de taille plus élevée, on peut encore lui associer un polyèdre avec des sommets, des faces, des arêtes, mais qui ne peut plus donner lieu à une représentation géométrique, sauf si on reste dans R3.

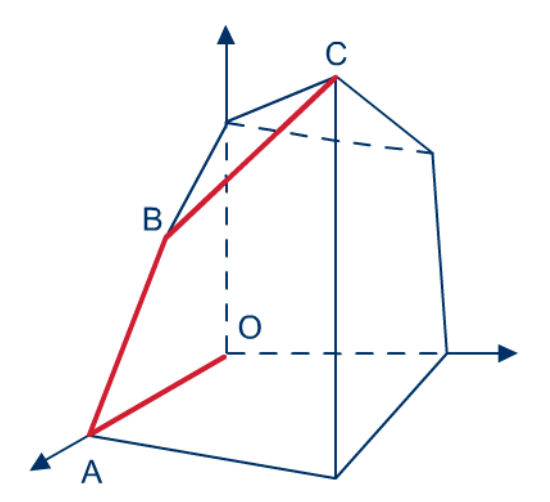

Le principe de l'algorithme du simplexe est de construire une suite de solutions particulières qui correspondent à des sommets du polyèdre.

A partir d'un sommet initial, on passe d'un sommet à un sommet voisin en longeant les arêtes de telle manière que, entre deux solutions consécutives, la fonction objectif ne diminue pas.

Par exemple, sur le graphique précédent, on part de 0, puis on parcourt OA jusqu'au point A puis l'arête AB puis l'arête BC.

L'algorithme du simplexe examine des solutions particulières correspondant à des sommets du polyèdre des contraintes.

On peut démontrer que les solutions qui correspondent aux sommets sont obtenues en sélectionnant p variables parmi les n et en annulant les autres.

Supposons ici, pour simplifier l'écriture, que ce soient les p premières variables.

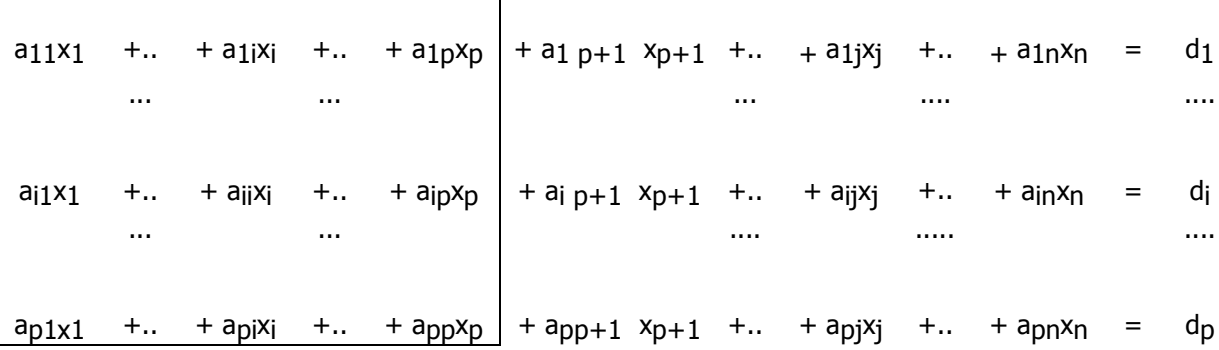

Si on annule les n-p autres variables, le système restant est à p équations et à p inconnues.

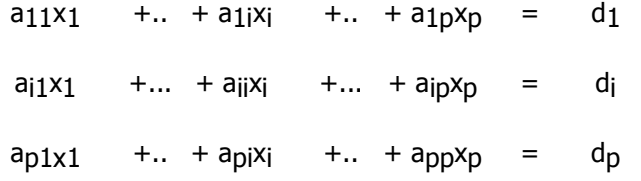

On choisit les p variables de telle manière que la matrice des coefficients de ce système soit inversible (c'est alors un système de Cramer) : il a une unique solution.

On impose une condition complémentaire : cette solution doit être positive.

En résumé, le choix des p variables particulières est fait de telle manière que le système obtenu en annulant les n-p autres variables à une **unique solution positive**.

La solution particulière ainsi obtenue est appelée **solution de base**. Elle correspond à un sommet du polyèdre.

Les n-p variables nulles sont appelées **variables hors base** et les p autres variables sont **appelées variables de base** (cette dénomination vient de propriétés des systèmes d'équations en relation avec l'algèbre linéaire et les espaces vectoriels !).

Pratiquement, lorsqu'une première solution de base est déterminée, on met le système de contraintes sous une forme analogue à celle que l'on a manipulée dans l'exemple, avec chaque variable, dite de base, dans une et une seule équation :

(ici les variables de base sont supposées être les p premières).

$$
x_1 + x_{p+1}a^{B}1_{p+1} + ... + x_{j}a^{B}1_{j} + ... + x_{n}a^{B}1_{n} = d^{B}1_{n}
$$

$$
x_i
$$
 +  $x_{p+1}a^B_{ip+1}$  +... +  $x_ja^B_{ij}$  +.... +  $x_na^B_{in}$  =  $d^B_i$ 

$$
x_p \qquad + \; x_{p+1} a^B{}_{pp \; + \; 1} \qquad + ... \qquad + \; x_j a^B{}_{pj} \qquad + ... \qquad + \; x_n a^B{}_{pn} \quad = \quad d^B{}_p
$$

La solution de base est obtenue en annulant les variables hors base. Pour étudier son optimalité, on exprime la fonction objectif en fonction des variables hors base, ce qui est possible puisque les variables de base sont exprimées en fonction des autres. On teste le signe des coefficients des variables hors base dans la fonction objectif.

Si tous les coefficients sont négatifs, la solution de base est optimale.

Sinon, on change de solution de base en sélectionnant d'abord une variable x- hors base dont l'augmentation fera augmenter la fonction objectif : on peut prendre, comme nous l'avons fait dans l'exemple, celle ayant le plus grand coefficient dans la fonction objectif (premier critère de Dantzig). On fait augmenter cette variable hors base x<sub>r</sub> en laissant les autres variables hors base nulles.

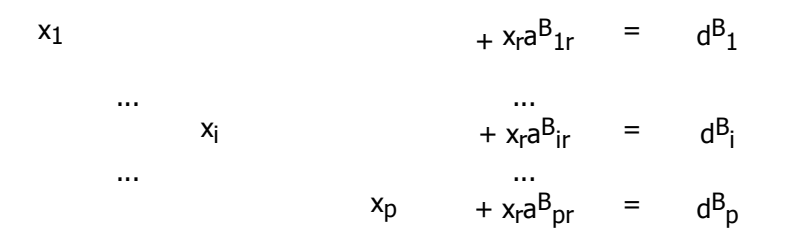

On cherche la variable de base x<sub>s</sub> qui s'annule en premier.

Géométriquement, ceci revient à se déplacer sur une arête du polyèdre et à s'arrêter au sommet voisin.

On détermine ainsi les nouvelles variables de base et les nouvelles variables hors base, x<sub>r</sub> devient de base et  $x<sub>s</sub>$  devient hors base.

On recommence avec la nouvelle solution de base !

# **V Résolution d'un problème de programmation linéaire avec le solveur d'Excel**

La résolution manuelle ne peut se faire que pour des petits problèmes.

Le recours à l'informatique est indispensable. Pour les problèmes réels, les entreprises font appel à des logiciels professionnels.

On peut citer, par exemple, CPLEX de la société ILOG ou OSL d'IBM ou encore Xpress-MP de Dash.

Dans les fonctionnalités d'Excel, le solveur peut être utilisé pour des problèmes de taille moyenne. Les algorithmes utilisés par le solveur ont pour base l'algorithme du simplexe tel que nous l'avons vu ou d'autres qui en sont dérivés.

Nous donnons ici les principaux éléments pour l'utilisation du solveur (se reporter au tutoriel).

On commence par définir le problème :

# **Avant résolution**

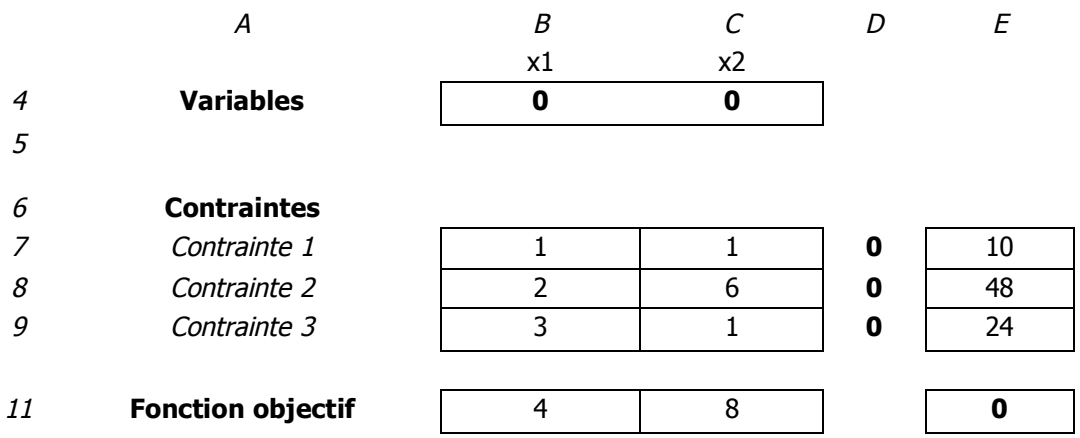

- en cellules B4 et C4 : les valeurs des variables.

On peut entrer une valeur ou chercher avec le solveur les valeurs optimales.

- en cellules D7 à D9 : le calcul de la valeur du premier membre des contraintes

- en cellule D7 : = SOMMEPROD(B4:C4;B7:C7)

- en cellule E11, le calcul de la fonction objectif : = SOMMEPROD(B11:C11;B4:C4)

La fonction SOMMEPROD d'Excel effectue la somme des produits du contenu des cellules des 2 zones.

On paramètre le solveur :

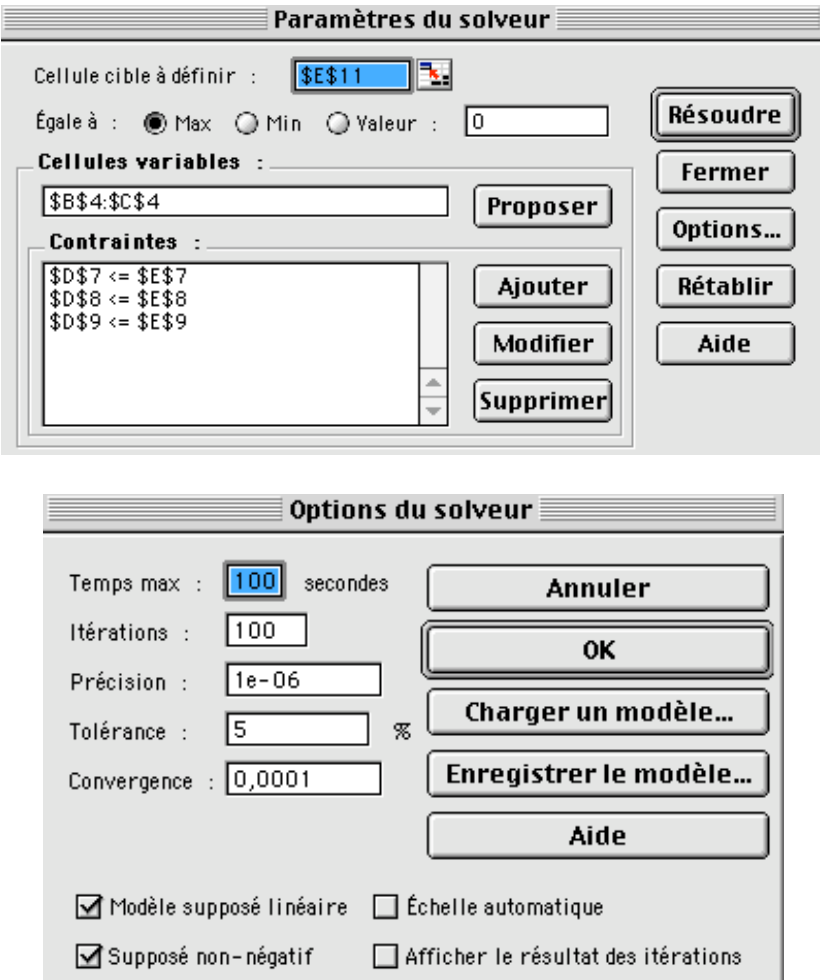

Si on veut les solutions successives, il faut cocher "afficher le résultat des itérations".

## **Après résolution par le solveur :**

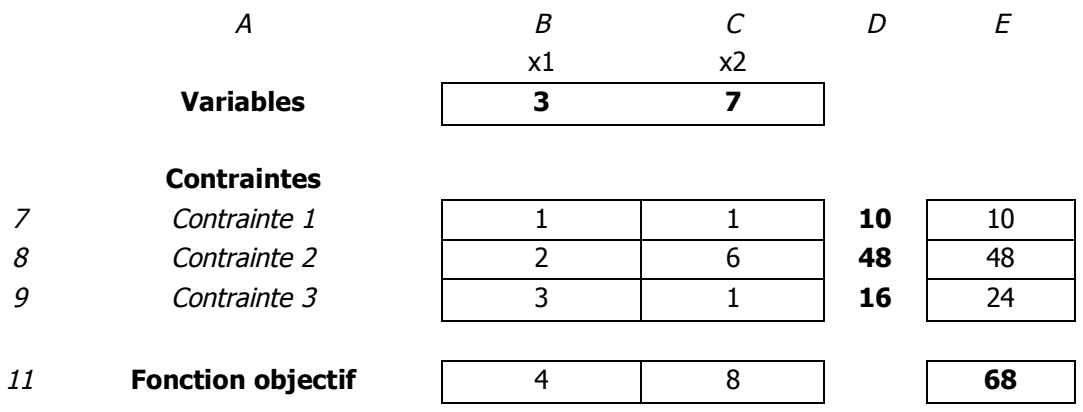

**Le rapport des réponses :**

## **Microsoft Excel 10.1 Rapport des réponses Feuille : [L7.solveur.xls] Le problème**

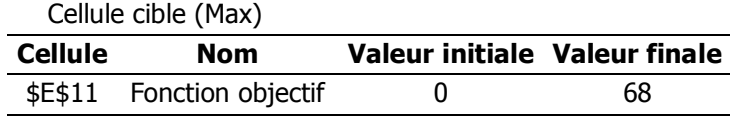

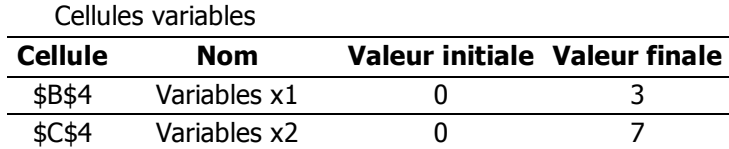

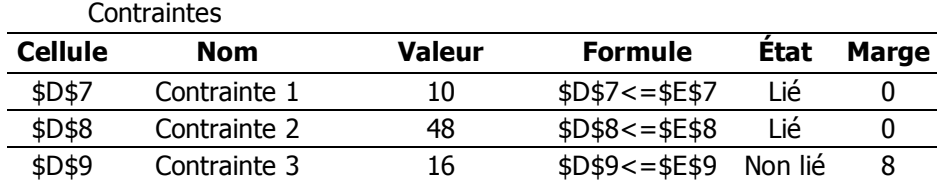

On retrouve (heureusement) les résultats que nous avions obtenus, que ce soit sur les valeurs des variables, de la fonction objectif ou du statut des contraintes.

La fonction objectif au départ vaut 0 et à l'optimum 68.

Le calcul a été lancé à partir de la solution  $x_1 = x_2 = 0$ .

La valeur finale pour  $x_1$  est 3 et pour  $x_2$  est 7.

Pour les contraintes :

- le premier membre de la contrainte vaut, à l'issue du calcul, 10, alors que le second membre était de 10, la contrainte est liée (saturée) et la marge représentant l'écart entre le second et le premier membre est nulle.

- même lecture pour les 2 autres contraintes : la contrainte 3 présente un écart de 8 entre son premier et son second membre.